#### **Course Overview**

The course covers how to work productively in MATLAB by taking advantage of the considerable recent advances in usability.

MATLAB is no longer the sparse, intimidating blank sheet it once was, but now includes a full-featured development environment to develop sophisticated applications. The language has expanded the capabilities of the programming and now includes interfacing functions in response to the increasing demands of the MATLAB user's community.

This course will bring you up to date on these new developments.

We particularly welcome you to bring along your own problems and data, and challenge the instructor to solve them.

## **Who should attend**

The course is designed for intermediate to advanced MATLAB users. Attend this course to get up to speed on the latest techniques.

We recommend that you attend the Introduction and Intermediate MATLAB training courses prior to this course if you have no or little experience with MATLAB, or if you need to refreshen your knowledge of the product.

Register today to secure your spot on the course.

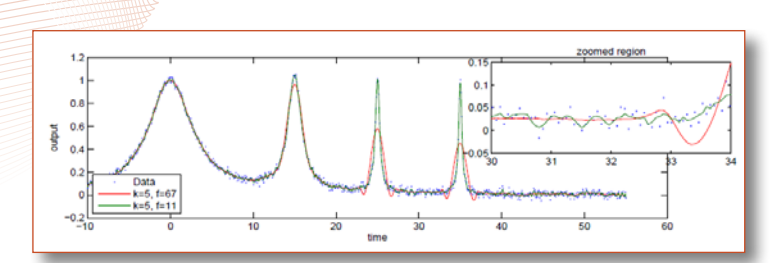

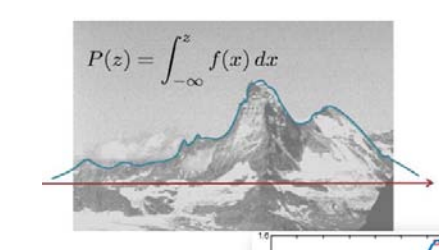

Create plots and graphs to analyse your data easily using MATLAB

# **Course Highlights**

- Cell arrays, structures, classes. (Why and when you should use them.)
- Modern programming tips including nested functions and anonymous functions and efficient debugging strategies.
- Objects and object-oriented programming in MATLAB
- Creating dynamic models with Simulink and combining these with MATLAB
- Creating Graphical User Interfaces (GUIs).
- Writing Active X controls to communicate with external programs such as Excel.

# **Benefits of using MATLAB**

MATLAB is a software development environment that offers high-performance numerical computation, data analysis, visualisation capabilities and application development tools.

You can write statements in MATLAB and have them calculate immediately so they are tested as you go.

MATLAB provides immediate access to thousands of fundamental and speciality functions written by experts, in addition to those written by yourself or your colleagues.

MATLAB's built-in graphing tools and GUI builder ensure that you customise your data and models to help you interpret your data more easily for quicker decisionmaking.

Visit<www.hrs.co.nz/matlab> for a more detailed description.

#### **On-site Training Option**

We regularly train groups of people on-site in a wide variety of industries and locations spanning from government departments, financial institutions, engineering companies, and basic research groups. We make an effort to customise the courses to suit your problems and your interests.

### **Register online at [www.hrs.co.nz/advancedmatlabtraining](http://www.hrs.co.nz/advancedmatlabtraining)**